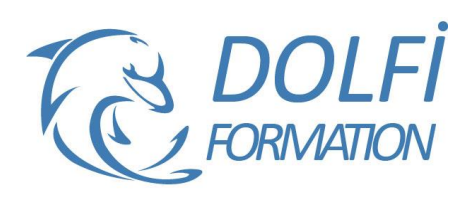

# **Formation PHOTOSHOP - Avancé**

**Référence : PH006 Durée : 5 jours / 35 heures**

st éligible

**MON COMPTE FORMATION** 

**FORMATION PAO**

#### **OBJECTIF DE LA FORMATION**

Maîtriser les différents modes de sélection, créer des effets spéciaux et personnalisés, créer et modifier des objets dynamiques, maîtriser les effets de calques avancés, utiliser des techniques avancées (RAW et Camera RAW), exploiter toutes les possibilités d'automatisation de Photoshop, importer et modifier des objets 3D, créer des filtres avancés, utiliser la fonction HDR, travailler la vidéo.

#### **PARTICIPANT**

Utilisateurs ayant déjà une bonne pratique de Photoshop.

#### **PRÉ-REQUIS**

Bonnes connaissances des fonctions avancées de Photoshop : la colorimétrie, les outils de retouches, les effets de calques, le texte, les outils vectoriels.

#### **FORMATEURS**

Spécialiste en infographie PAO

## **MODALITÉS ET PÉDAGOGIE**

- Questionnaire d'évaluation en début et en fin de formation
- Cas pratiques et études de cas, Quiz
- Horaires : 9h00 à 12h30 13h30 à 17h00
- Nombre maximum de stagiaires : 8
- Formation disponible à distance ou en présentiel

#### **PROGRAMME**

#### **COLORIMETRIE**

Teinte / saturation Correction sélective Mélangeur de couche Seuil Gestion et synchronisation des profils colorimétrique Séparation des couleurs La bichromie Nuancier Pantone

## **LES MODES DE SÉLECTION**

Mode masque Sélection par les tracés Sélection par les couches Mémorisation des sélections

# **GESTION AVANCÉE DES CALQUES**

Groupes de calques Alignement des calques Masques de fusion vectoriel ou pixellisé Masques d'écrêtage Calques de réglages Modes de fusion les calques vectoriels

#### **LES OBJETS DYNAMIQUES**

Création et modification des objets dynamiques Lien dynamique vers un fichier Illustrator

- Méthode interactive et intuitive
- Support Stagiaire
- Assistance téléphonique
- Attestation de fin de stage
- Questionnaire de fin de formation

# **LES EFFETS SPÉCIAUX**

Filtres Dynamiques Créer des ombres naturelles sur des objets détourés Styles de calques Fluidité

#### **PERSONNALISATION**

Dégradés **Motifs** Formes d'outils Formes et textures personnalisées

#### **TECHNIQUES AVANCEES**

Fonctionnement de Camera Raw Réglages Ouvrir en tant qu'objet dynamique Correction optique

#### **SELECTION**

Sélection par les couches Sélection des transparences

#### **FILTRES**

Point de fuite, Dispersion Eclairage, Nuage

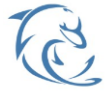

#### **DOLFI Formation**

91 rue Saint Lazare 75009 PARIS – RCS : B438093791 – Siret : 438 093 791 00046 **Tel: 01 42 78 13 83 – Fax: 01 40 15 00 53 – □: [formation](mailto:formation@dolfi.fr)@dolfi.fr** Retrouver toutes les informations sur nos stages : **[https://www.dolfi.fr](https://www.dolfi.fr/)**

# **LA 3D**

Introduction à la 3D Importation d'objets 3D Placement des objets 3D dans une scène Modification des textures, de l'ombre et la lumière Rendu et export

### **AUTOMATISATION**

Créer un Droplet Automatisation via Bridge Les scripts Galerie d'images et planche-contact

#### **HDR**

Principe et prise de vue Photomerge Assemblage Virage HDR Enregistrement

#### **ANALYSE**

Annotation Règle Comptage

#### **VIDEO**

Calques vidéo **Corrections** Animation Rendu vidéo

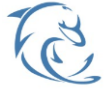

#### **DOLFI Formation**

91 rue Saint Lazare 75009 PARIS – RCS : B438093791 – Siret : 438 093 791 00046 Tel: 01 42 78 13 83 – Fax: 01 40 15 00 53 – **□: [formation](mailto:formation@dolfi.fr)@dolfi.fr** Retrouver toutes les informations sur nos stages : **[https://www.dolfi.fr](https://www.dolfi.fr/)**